# **2010**

# NHANES VARIABLE NORMALIZATION: *THE IHANES DATA SET*

Shih‐Fan Lin, DrPH. Audrey Beck Ph.D. Aimee Bower, B.S. Brian K. Finch, Ph.D.

Center for Health Equity Research and Policy

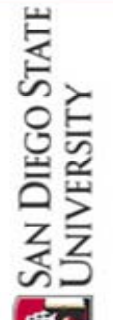

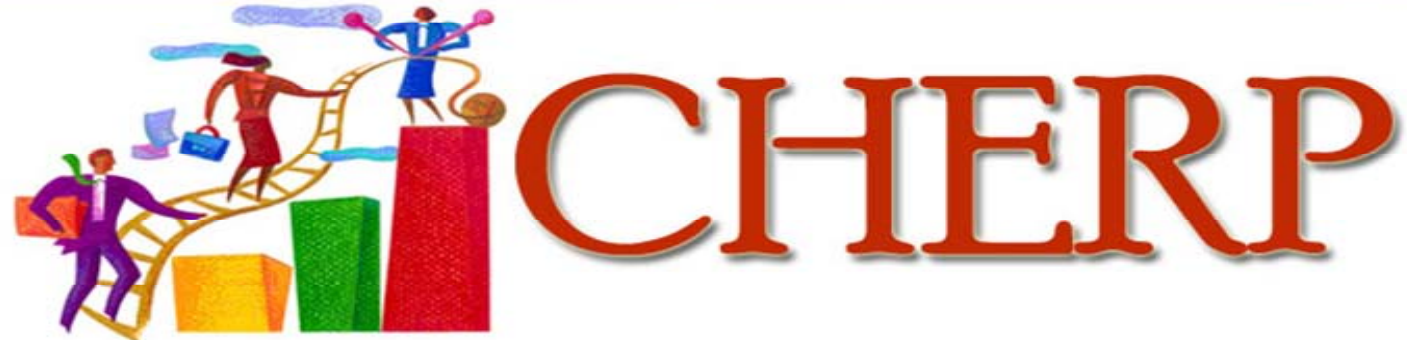

# **TABLE OF CONTENTS**

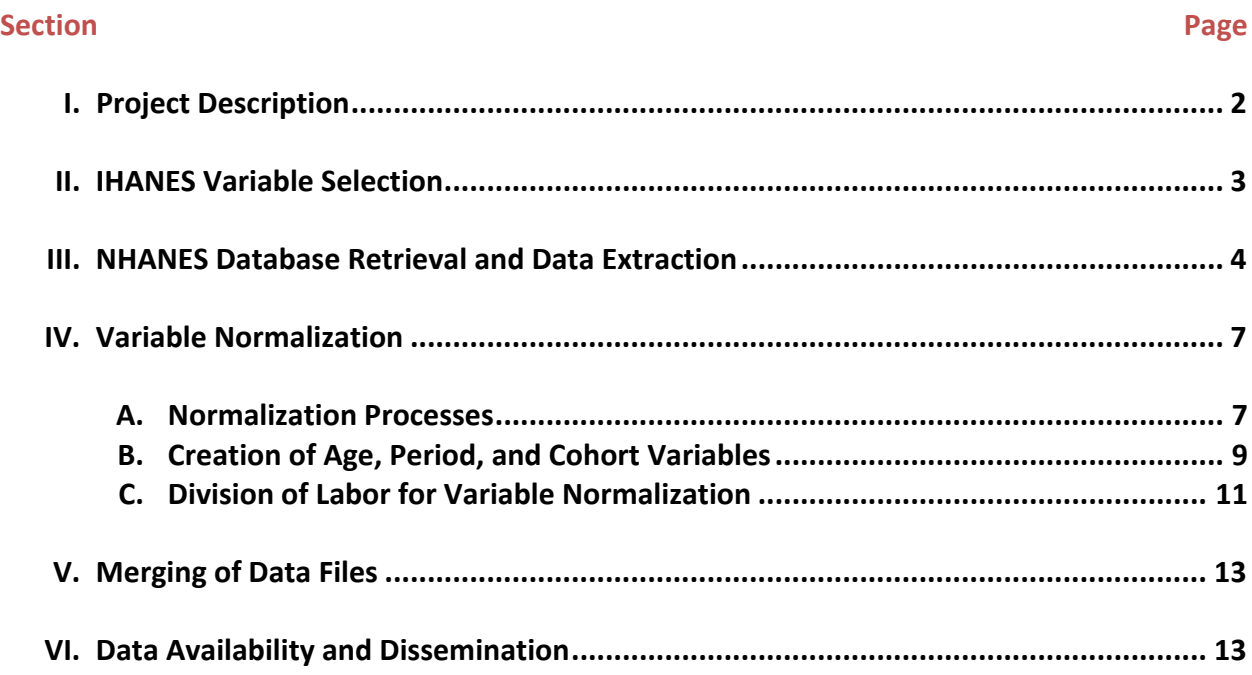

#### **I. Project Description**

<span id="page-2-0"></span>The primary goal of our NIMHD funded study, *A Social Demography of Racial Health Disparities*, is to understand how Black‐White health disparities changed across time and over the life‐course. We focus on age, period, and cohort simultaneously while (a) examining the temporal change in health disparities and (b) exploring the correlates and potential causes of Black‐White health disparities. To accomplish this goal, we rely on the analysis of two core domains of data: National Health Interview Survey (NHIS) and National Health and Nutrition Examination Survey (NHANES). These datasets contain individual‐level measures including: health related variables, age, interview year (period), birth year (cohort), and a broad set of socio-demographic control variables. In addition, a second domain of data containing cohort and period characteristics will be merged with both the NHIS and NHANES data to model specific period and cohort characteristic and their mediating and moderating effects on race.

As both core datasets contain multiple cross‐sectional waves, a major daunting task for us is to normalize variables across each wave. Fortunately, the integrated Health Interview Survey (IHIS) project at the University of Minnesota has already accomplished this goal and the integrated dataset contains 40 years of data and over seven thousand conformed variables that are ready to be analyzed. However, an integrated dataset for NHANES is currently not available. Thus, the focus of this paper is to describe the protocol used to compile an integrated NHANES (heretofore IHANES) dataset which contains a set of normalized variables across six *waves* of NHANES data collections:

- NHANES 1 (NH1)
- NHANES 2 (NH2)
- NHANES 3 (NH3)
- NHANES 99‐00 (NH4)
- NHANES 01‐02 (NH5)
- NHANES 03‐04 (NH6)

<span id="page-3-0"></span>Figure 1 below illustrates the order of processes involved to generate the IHANES database.

**Figure 1**. A Five‐Step Sequence to generate the IHANES database.

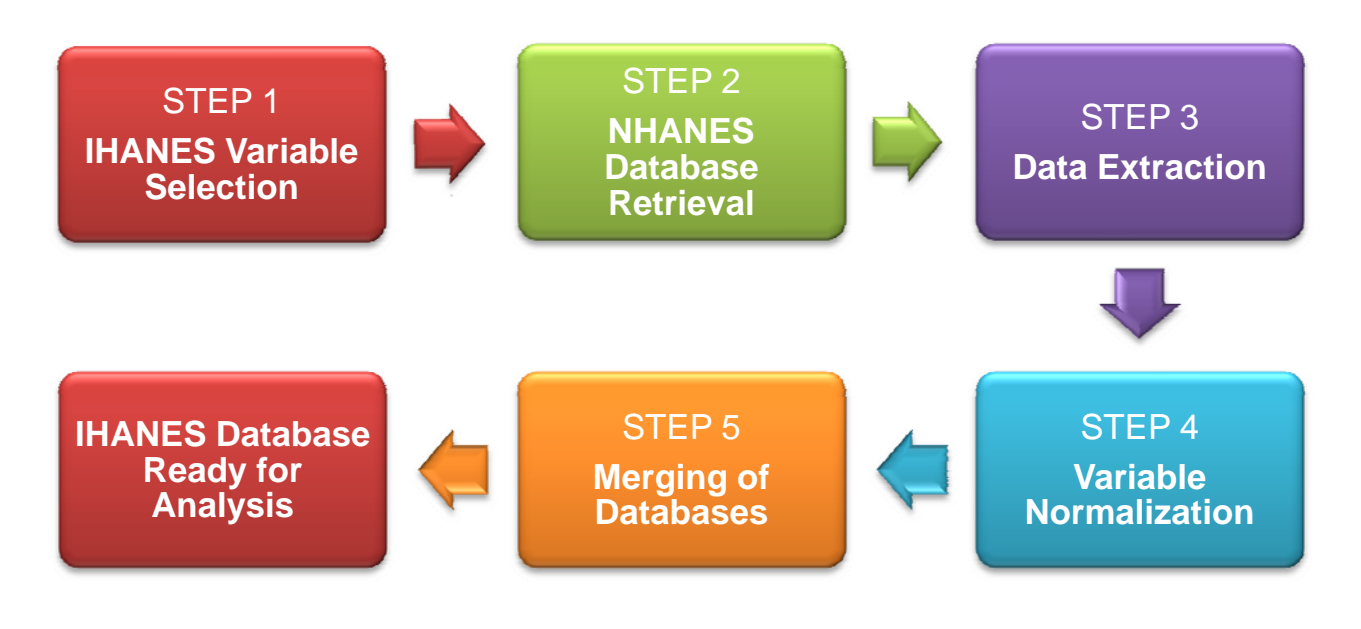

### **II. IHANES Variable Selection**

 As the project personnel had extensive experience working with NH3, we began to search for variables of interest (IHANES variables, hereafter) from three domains of the NH3 interview and examination components: (a) adult household data, (b) laboratory data, and (c) examination data. All electrocardiogram data were also included in our initial selection of IHANES variables. Following the completion of variable selection, the project personnel systematically searched for the variable names, labels, and descriptions across other waves that matched the IHANES variables.

 An excel spreadsheet (see the file entitled "IHANES variable list.xlsx") was created to record the specific catalog numbers (NH1 & NH2 only), tape positions (NH1 & NH2 only), and <span id="page-4-0"></span>NHANES variable names (NH3‐NH6) for all IHANES variables. This allowed the project personnel to easily identify the location of IHANES variables in each NHANES wave. All IHANES variables were also given new variable names to be used in the IHANES database. Column B of the IHANES variable list includes the newly assigned IHANES variable name and column C represents the variable labels for each corresponding variable. Columns D and E indicate the tape position/catalog number for each IHANES variable to be retrieved from NH1 and NH2, respectively. Columns F, G, H, and I indicate the original NHANES variable name for each IHANES variable to be retrieved from NH3, NH4, NH5, and NH6, respectively.

#### **III. NHANES Database Retrieval and Data Extraction**

 Multiple databases in each wave containing the IHANES variables were downloaded from the NHANES website. The names of the databases that were downloaded from each NHANES wave were summarized in **Table 1**. Subsequently, IHANES variables were extracted from these downloaded databases. The extracted variables were given new variable names as indicated in the IHANES variable list (column B) to conform the variable names across each NHANES wave. After the extraction and renaming process, several data files were created to combine variables from multiple databases in each wave. The names of these files are shown in **Table 2**.

| <b>NHANES</b><br><b>Wave</b> | <b>Databases Retrieved</b>                                         |
|------------------------------|--------------------------------------------------------------------|
| NH <sub>1</sub>              | http://www.cdc.gov/nchs/nhanes/nhanesi.htm                         |
|                              | 1. Medical History Questionnaire, Ages 12-74 years, 4081           |
|                              | 2. Electrocardiogram                                               |
|                              | 3. Health Care Needs, General Medical History Supplement, and      |
|                              | Respiratory and Cardiovascular Supplements, Ages 25-74 years, 4091 |
|                              | 4. Medical Examination, Ages 1-74 years, 4233                      |

**Table 1.** A list of NHANSE databases downloaded from NHANES website

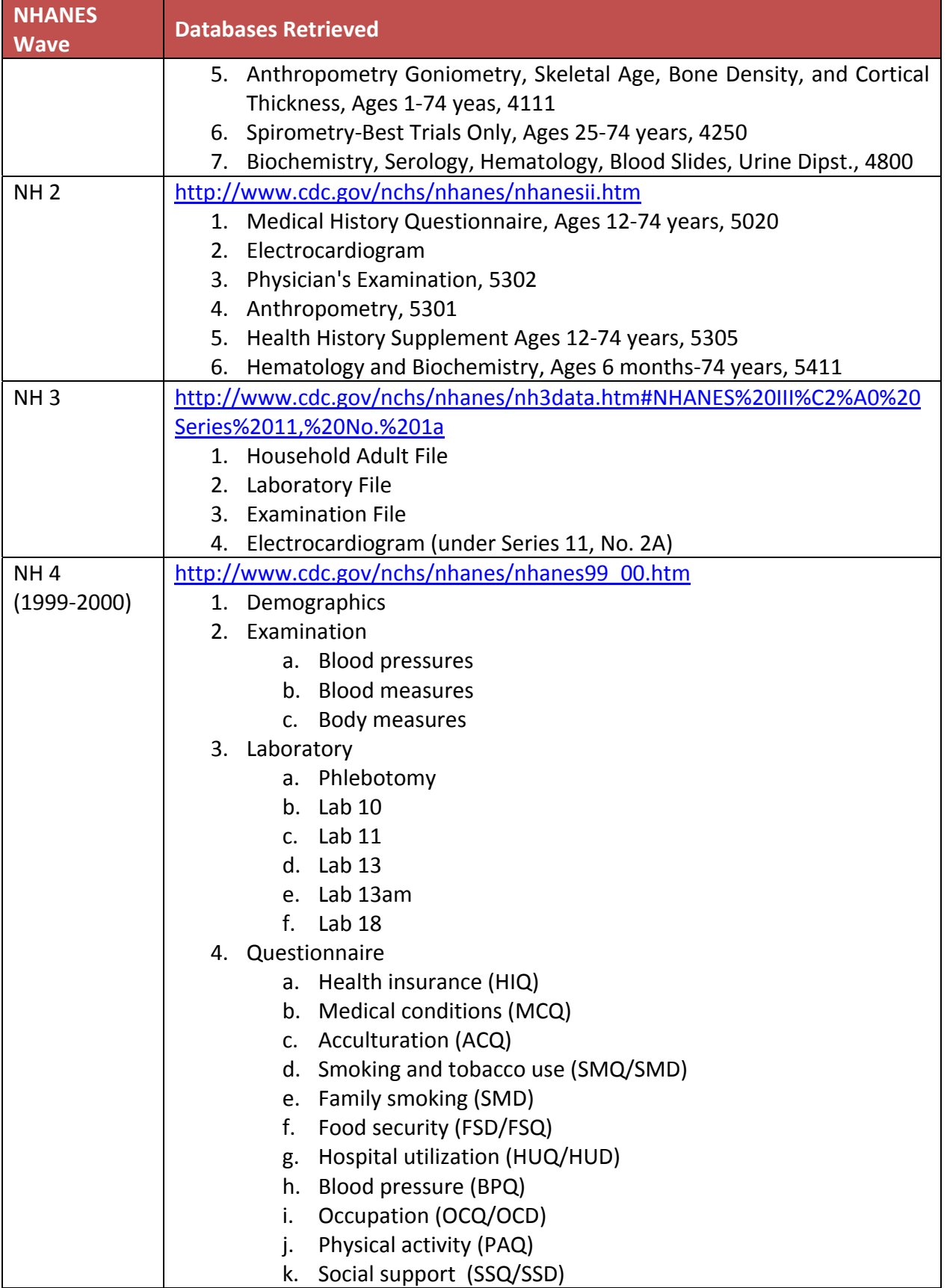

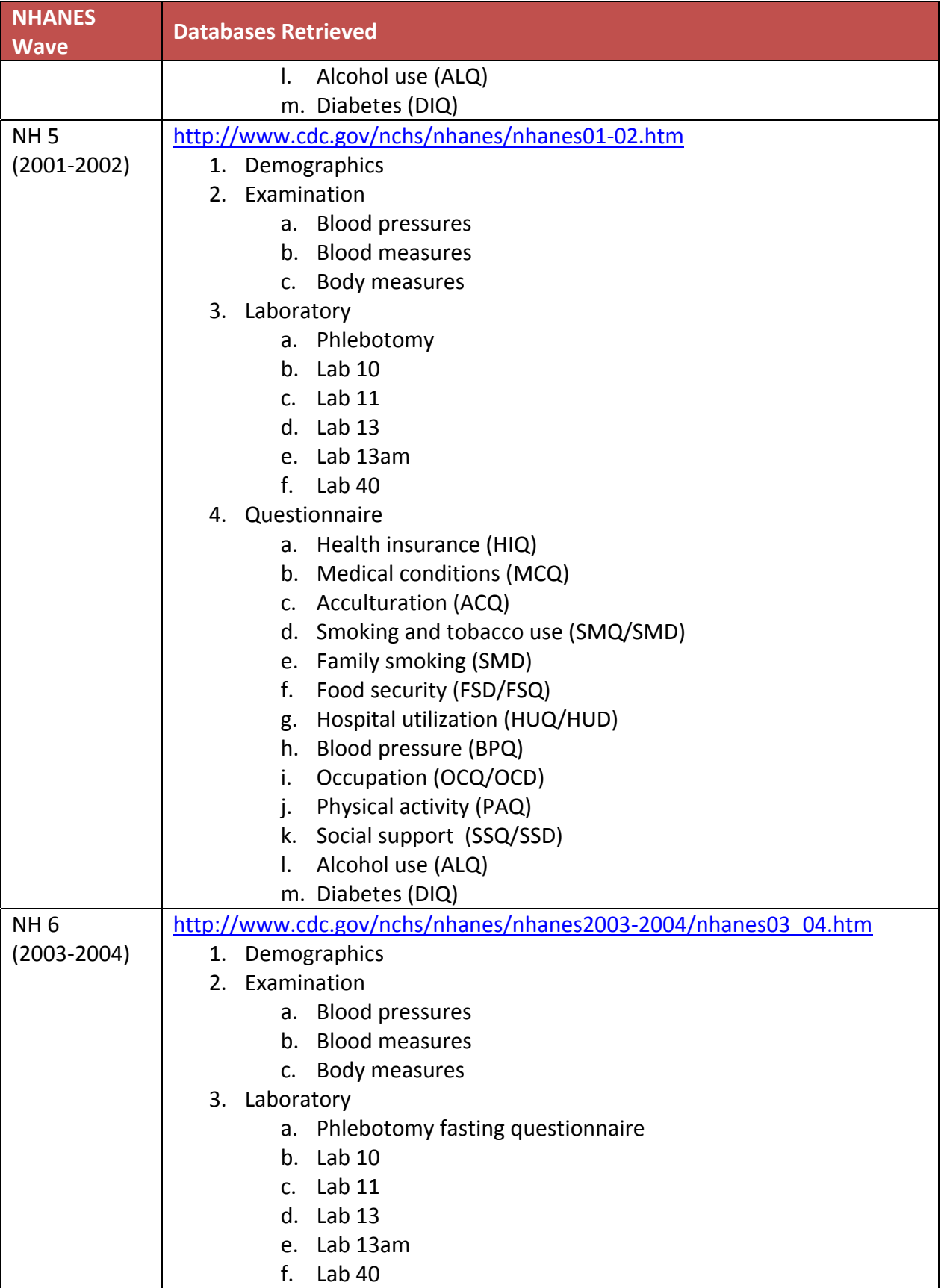

<span id="page-7-0"></span>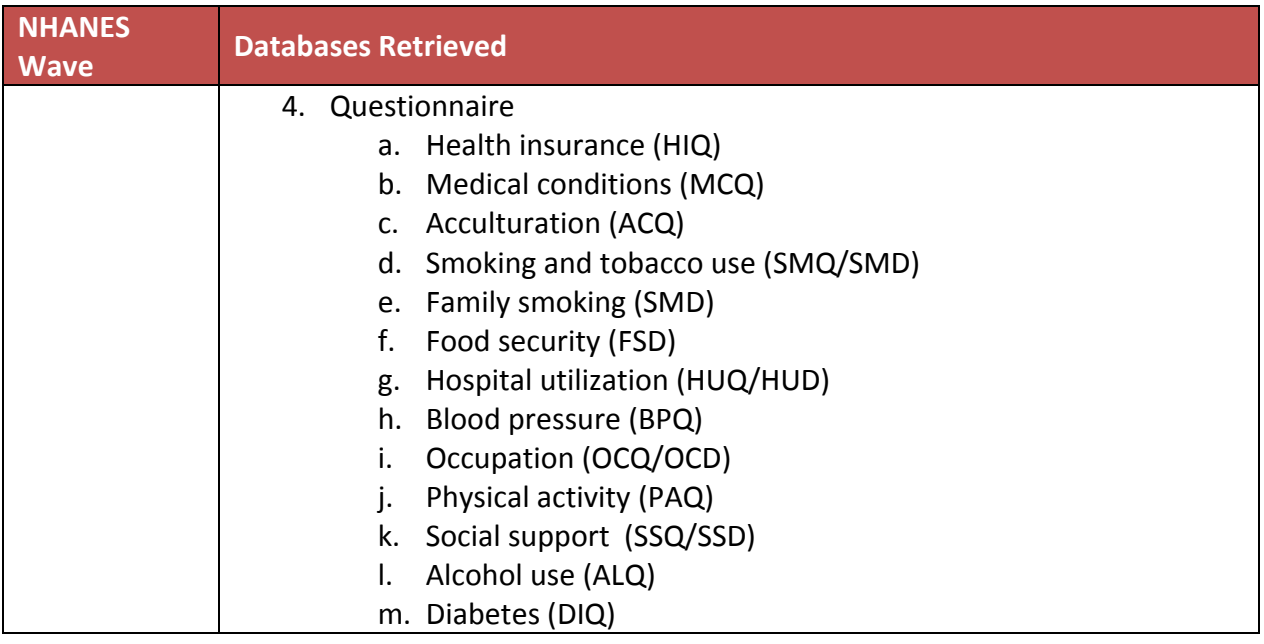

# **Table 2**. Combined files for each NHANES wave

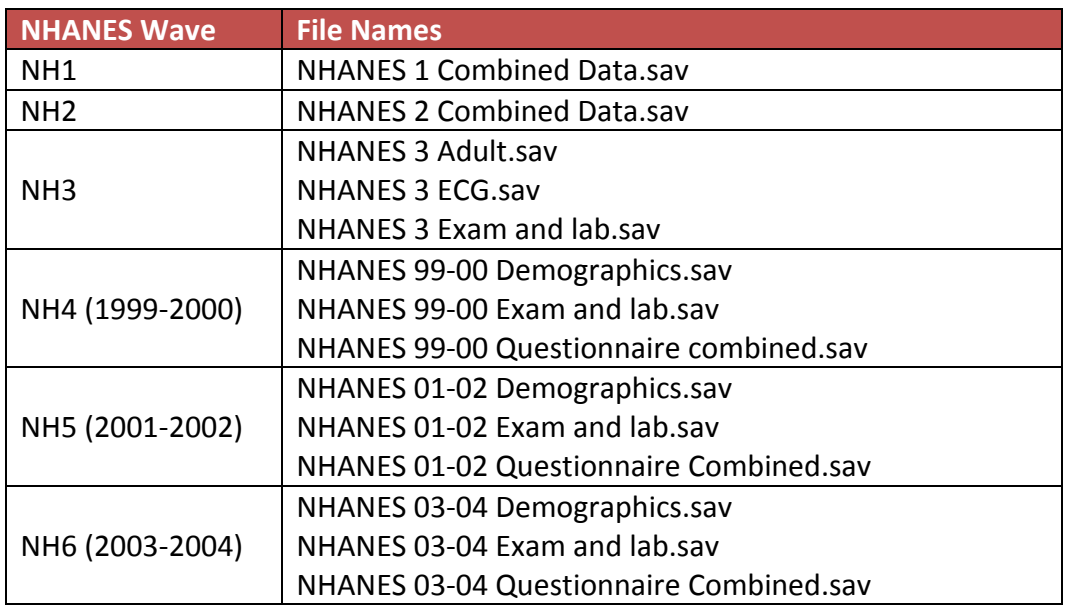

### **IV. Variable Normalization**

### *A. Normalization Processes*

Before the extracted variables can be used for analysis, we must normalize all IHANES

variables across each NHANES wave in order to merge the data files listed in **Table 2**. The

normalization process is necessary given that variable questions and response categories are not always identical across the NHANES waves. Thus, variables were normalized to maintain original data integrity as well as to maximize comparability across waves of data collection. To normalize each variable, we tabulate the value labels for all the categorical variables and the unit of measurements and missing values for all continuous variables across six waves. A spreadsheet was compiled (see the file entitled "IHANES Variables Normalization.xlsx") to facilitate this process. This spreadsheet enabled us to determine the normalized or collapsed categories for all categorical variables and verify whether conversions were necessary to conform the unit of measurement for all continuous variables. A new variable entitled "WAVE" was created for all respondents to denote the specific NHANES wave to which each respondent belonged. In addition, new categorical variables for the majority of biomarker variables (e.g. blood pressure, serum cholesterol, plasma glucose) were generated to indicate respondents' health risk levels.

While there was inconsistency in data collection between the earlier waves (NH1 and NH2) and the later waves (NH3 onward) of NHANES, variables that were available for less than 3 waves or too inconsistent to normalize were dropped from our IHANES variable list. When variable recoding or transformation required special assumptions, flag variables were created to note these assumptions. Assumptions, coding logics, and formulas used to normalize each IHANES variable are described in our IHANES codebook (see file entitled "IHANES Codebook.xlsx"). The following information regarding each IHANES variable was also included in the codebook:

- IHANES variable name
- NHANES variable name
	- $\triangleright$  Tape positions and catalog number were recorded for NH1 and NH2 only
- IHANES variable label
- Normalized value labels
- Normalization and analytical notes (including assumptions and coding logics).

# *B. Creation of Age, Period, and Cohort Variables*

Another important issue to note is that the key component of our study is to simultaneously estimate age, period, and cohort effects. While age variable is readily available in all waves of the NHANES data, period (survey year) and cohort (birth year) are de‐identified in order to protect the anonymity of respondents. For this reason, we are only able to precisely specify age, period, and cohort for NH1‐2, while less precisely estimating period and cohort for NH3 onward. The following sections provide detailed descriptions on how period and cohort variables were derived for NH3, NH4, and NH5‐6.

*Derivation of NH3 Period and Cohort Variables.* NH3 period variables were derived from the phase and month of interview. Phase one was conducted from October 18, 1988, through October 24, 1991. Respondents interviewed in October of phase one could have been interviewed as early as 1988 and as late as 1991. Therefore PERIODLO is set equal to 1988 and PERIODHI is set equal to 1991 for respondents in phase one interviewed in October. For respondents interviewed in November and December, PERIODLO=1988 and PERIODHI=1990. For respondents interviewed in January through September, PERIODLO=1989 and PERIODHI=1991.

Phase two was conducted from September 20, 1991 through October 15, 1994. Respondents interviewed in October of phase two could have been interviewed as early as 1991 and as late as 1994. Therefore, these respondents were assigned values of 1991 for

PERIODLO and 1994 for PERIODHI. Respondents interviewed in November and December of phase two have PERIODLO=1991 and PERIODHI=1993. For respondents interviewed in January through September, PERIODLO=1992 and PERIODHI=1994.

Cohort ranges are derived using a similar methodology. The date of birth is estimated by decrementing the date of interview by the age of the respondent. Looking again at respondents interviewed in October in phase one, the earliest possible date of birth is calculated by subtracting the age of the respondent from October 1988 (PERIODLO). (Since the date of the interview is not provided, we assume interviews occur on the  $15<sup>th</sup>$  of the month). The latest possible date of birth is calculated by decrementing October 1991 (PERIODHI) by the age of the respondent. Respondents interviewed in months other than October are calculated using the same methodology. Once the date of birth range has been defined, the cohort variables are simply the year of the date of birth: COHORTLO equals the year of the earliest date of birth and COHORTHI equals the year of the latest date of birth.

*Derivation of NH4 Period and Cohort Variables.* For NHANES 4, the period variables are calculated using the period of examination: respondents were identified as having been examined in one of two time periods: from November 1, 1999 through April 30, 2000 and from May 1, 2000 through October 31, 2000. Respondents examined in the first period were assigned values of 1999 for PERIODLO and 2000 for PERIODHI. Respondents examined in the second period were assigned values of 2000 for both PERIODLO and PERIODHI.

Cohort ranges were calculated based on the period of examination and the respondent's age at the time of the examination. First, the range of the respondent's date of birth range was calculated. The "low" range of the date of birth was estimated by decrementing the respondent's age from the start of the period of examination. For respondents examined in period one, the earliest date of birth would be his or her age decremented from November 1, 1999 (PERIODLO). The latest possible date of birth would be his or her age decremented from April 30, 2000 (PERIODHI). For respondents examined in period two, the earliest date of birth would be his or her age decremented from May 1, 2000 (PERIODLO). The latest possible date of birth would be his or her age decremented from October 31, 2000 (PERIODHI).

As in NH3, once the date of birth range has been defined, the cohort variables are equal to the year of the date of birth: COHORTLO equals the year of the earliest date of birth and COHORTHI equals the year of the latest date of birth.

*Derivation of NH5‐6 Period and Cohort Variables.* For NH5‐6, the methodology for calculating cohort and period variables is identical to the methodology used for NH4. The periods of examination for NH5‐6 are as follows:

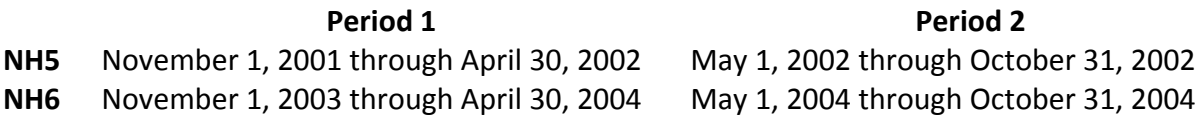

### *C. Division of Labor for Variable Normalization*

The division of labor for programming the variable normalization was among three project staff and three statistical software packages; SAS (version 9), STATA (version 10), and SPSS (version [1](#page-11-0)5.0), were utilized to generate the normalized variables<sup>1</sup>. The type of programming codes used to normalize each corresponding variable is shown in **Table 3**. The actual programming codes are also available upon request from the project staff

<span id="page-11-0"></span> $1$  Three different statistical analysis/data management software programs were used given the disparate expertise of the three staff primarily responsible for the IHANES normalization coding. Data files were converted to a common database prior to merging, however, programming syntax remains in the preferred software coding language of choice. This allowed the project to gain efficiencies in distributing workload, but clearly makes things more difficult for interested end‐users to both decipher the code and to replicate our normalization.

(http://cherp.sdsu.edu). Three separate data files were created after running these codes in

separate statistical packages.

- IHANES normalization\_AB.sas7bdat
- NHANES AB2.dta
- IHANES Exam and Lab Variables.sav

**Table 3**. Types of programming codes use to normalize the IHANES variables

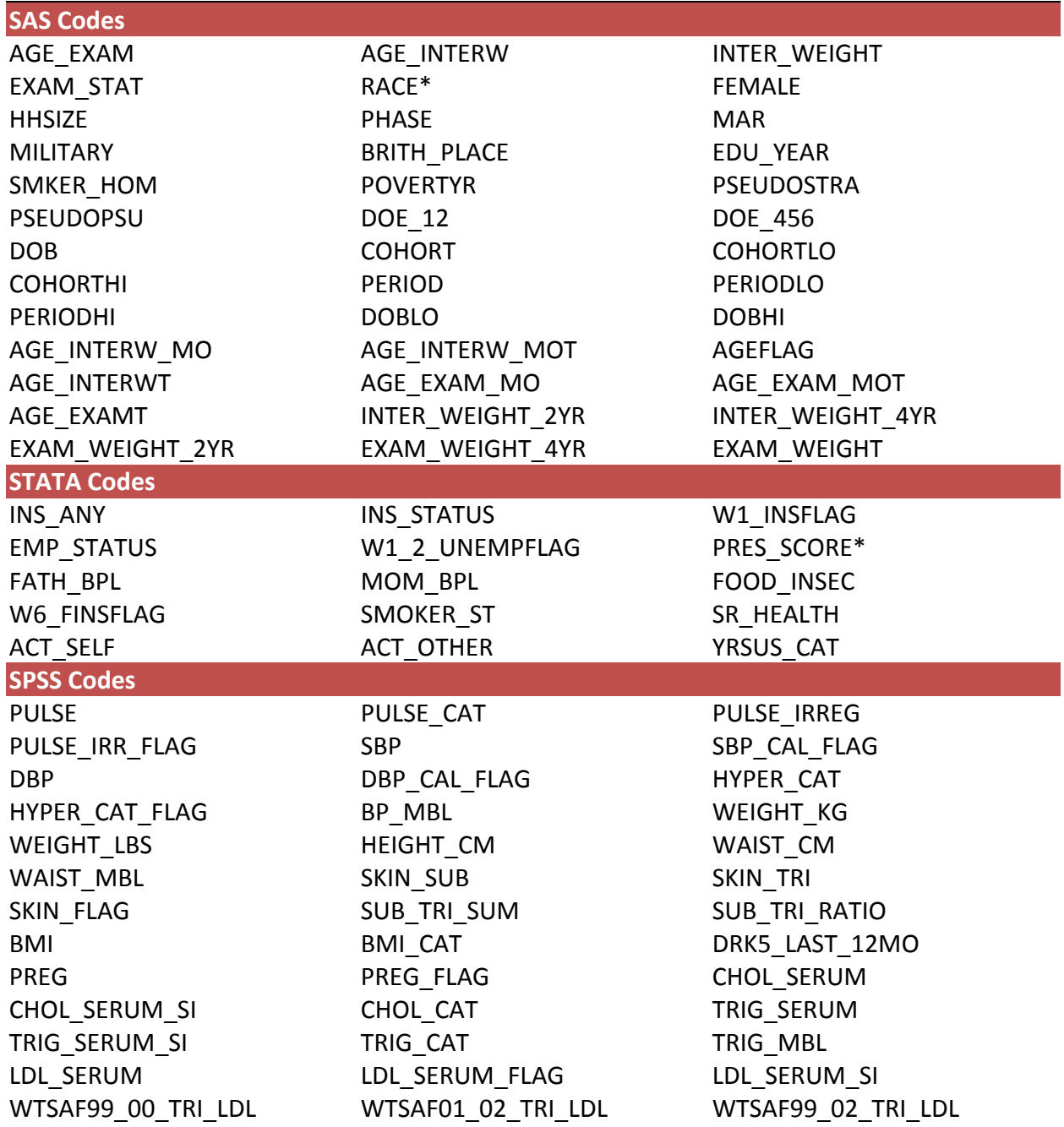

<span id="page-13-0"></span>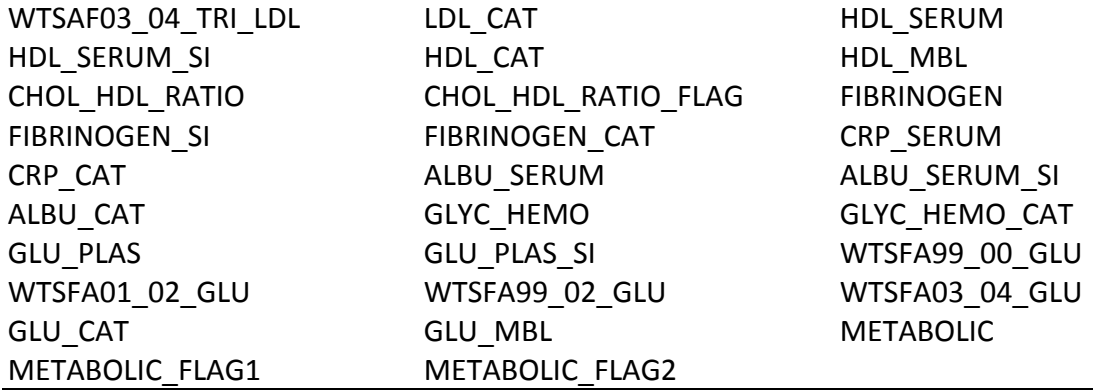

\*Supplemental documents for creating the RACE and PRES\_SCORE variables can be found in the "Race Recode" and "Prestige Score Supplement" tabs respectively in the IHANES codebook.

#### **V. Merging of Data Files**

The last step to generate the finalized IHANES database is to merge the three files created after running the program codes. Two files (IHANES normalization\_AB.sas7bdat & IHANES Exam and Lab Variables.sav) were converted by StatTransfer to make files readable by the statistical software, Stata. All three files were transferred into Stata and they were then merged together using two variables: SEQN (respondent sequence number) and WAVE (NHANES wave). Our finalized IHANES database consists of 126 variables including demographic variables, age, period, cohort, self‐rated health and many important biomarker variables. These variables are normalized across the six waves of NHANES and they are ready to be analyzed.

#### **VI. Data Availability and Dissemination**

The IHANES database is available to download from our server. If you are interested in acquiring the dataset, please contact the CHERP director, Dr. Brian K. Finch, at 619‐594‐6502 or [bfinch@mail.sdsu.edu.](mailto:bfinch@mail.sdsu.edu)